# **AWC BulkRename Crack Serial Number Full Torrent X64**

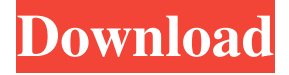

#### **AWC BulkRename Crack Patch With Serial Key Download**

AWC BulkRename Crack For Windows is a portable application designed to rename files in batch mode. It comes packed with advanced options that are intuitive enough to be figured out by all types of users, even those less experienced with such software. Download AWC BulkRename Crack Mac Fantastic Free Service! I have been using FreeFileSync to sync files to a USB 3.0 flash drive. I even turned it into a backup program. That works well and I'm happy with it. But I needed something more to backup files to a USB hard drive. I came across FreeFileSync and decided to check it out. I found it was exactly what I wanted. It's well worth your time to take a look at it. It's free and it works just fine. AWC BulkRename Cracked Version Review AWC BulkRename Crack For Windows AWC BulkRename is a portable application designed to rename files in batch mode. It comes packed with advanced options that are intuitive enough to be figured out by all types of users, even those less experienced with such software. Portable tool with a dated GUI You can copy the.exe file in a custom directory on the hard drive or on a removable storage unit, in order to launch it on any computer with minimum effort and no previous installers. An important aspect is that it doesn't add new entries to the Windows registry or create additional files on the disk without your permission. It's wrapped in a simple window with a rudimentary appearance which reminds us of older Windows models. You can use the built-in tree view to navigate disk folders and locate the files you want to open, as well as filter them by type or take into account all files from the list. Configure file rename options Before proceeding with the file renaming operation, you can customize settings. For instance, it's possible to trim names from the left or right, add a prefix or suffix, as well as find and replace specific characters (with case sensitive mode enabled or disabled). Moreover, you can convert letters to uppercase or lowercase (all characters, the first letter, or the first letter of each word), remove accents, as well as enable numerical incrementation by specifying the first number, step, number of digits, and position (left or right of the current filename). The new filenames can be previewed in AWC BulkRename. Evaluation and conclusion We haven't come across any stability issues in our tests, since the

#### **AWC BulkRename Crack + Keygen Full Version**

- Easily and effectively rename multiple files and folders without the need for using a word processor, to avoid errors. - Convert files and folders in the current folder to the target format. - Use the system clipboard to drag and drop files/folders to be renamed. - Remove accents from filenames. - Display file type. - Add prefix/suffix to filenames. - Increment file numbers. - Remove the first letter or character of a file/folder name. - Lowercase/Uppercase the first letter of a file/folder name. - Display the counter of the file/folder number. - Find and Replace specific characters. - Trim the first name from the filenames. - Trim the last name from the filenames. - Display the size of the files. - Add a prefix or suffix to the filenames. - Create a folder to move files to. - Create a batch file to start the application. - Display the options. - Display the selected files. - Display the selected folders. - Display the selected files. - File extensions: PNG, JPG, JPEG, GIF, DOC, DOCX, XLS, XLSX, PPT, PPTX, PPS, PPSX, XLSB, DOCM, PPTM, PPSM, ZIP, 7Z, 8Z, RAR, GZ, TBZ, BZ, ISO, MZ, DEB, MDF, MDS, MP3, MP4, WMA, WAV, SHT, AVI, OGM, ISO, VOB, ASF, VRO, AVS, MOV, MKV, ASF, VOB, FLV, M4V, AVI, VOB, 3GP, 3G2, 3GP2, MTS, M2TS, MP4, TS, M3U8, MP2, MP3, MP3V2, M4A, M4B, ID3, ID3v2, RA,

RA1, RAR, RA2, AA, AAX, AAT, ACC, ALAC, AAC, APE, APK, ARW, ARW2, ART, AZW, AZW3, AZW4, AIF, AC3, AC4, ACI, ACMA, ACR, 77a5ca646e

## **AWC BulkRename Torrent (Activation Code)**

Allows you to rename multiple files in batch mode. We use our own and third-party cookies for advertising, session, analytic, and social media purposes. Any action other than blocking them or the express request of the user eliminates the possibility of data retention. Learn more Who said you can't learn how to code from videos? - wallerjd ====== wallerjd Hey Guys, I decided to try and put out a small course on how to create an interactive animation. I launched it in January and have put over two thousand hours into it. I'm only at 9% completion but I think it's a good value so far. ------ rabidonrails It looks cool, but wouldn't it be better if you covered all of the basics before you start hacking around in code?  $\sim\sim$  wallerjd I would agree if it was aimed at new coders. For those who are already programmers you can probably pick up the most important concepts by seeing other people's code.  $= 71151576 + -71151546$ . Let  $i = 10.94 + -0.04$ . What is the close st to- $1 \text{ in } i$ ,  $-3/2$ ,  $i$ ?  $-3/2$  L et t =  $-24.8 + 25$ . L et v =  $-26.4 + 26.6$ .

### **What's New in the AWC BulkRename?**

AWC BulkRename is a portable application designed to rename files in batch mode. It comes packed with advanced options that are intuitive enough to be figured out by all types of users, even those less experienced with such software. Portable tool with a dated GUI You can copy the.exe file in a custom directory on the hard drive or on a removable storage unit, in order to launch it on any computer with minimum effort and no previous installers. An important aspect is that it doesn't add new entries to the Windows registry or create additional files on the disk without your permission. It's wrapped in a simple window with a rudimentary appearance which reminds us of older Windows models. You can use the built-in tree view to navigate disk folders and locate the files you want to open, as well as filter them by type or take into account all files from the list. Configure file rename options Before proceeding with the file renaming operation, you can customize settings. For instance, it's possible to trim names from the left or right, add a prefix or suffix, as well as find and replace specific characters (with case sensitive mode enabled or disabled). Moreover, you can convert letters to uppercase or lowercase (all characters, the first letter, or the first letter of each word), remove accents, as well as enable numerical incrementation by specifying the first number, step, number of digits, and position (left or right of the current filename). The new filenames can be previewed in AWC BulkRename. Evaluation and conclusion We haven't come across any stability issues in our tests, since the app didn't hang, crash or prompt errors. It left a small footprint on system resources. Although it hasn't been updated for a long time and its interface needs major improvements in the graphical department, AWC BulkRename offers advanced and practical options for renaming multiple files in batch mode. AWC BulkRename is a portable application designed to rename files in batch mode. It comes packed with advanced options that are intuitive enough to be figured out by all types of users, even those less experienced with such software. Portable tool with a dated GUI You can copy the.exe file in a custom directory on the hard drive or on a removable storage unit, in order to launch it on any computer with minimum effort and no previous installers. An important aspect is that it doesn't add new entries to the Windows registry or create additional files on the disk without your permission. It's wrapped in a simple window with a rudimentary appearance which reminds us of older Windows models. You can use the built-in tree view to navigate disk folders and locate the files you want to

## **System Requirements:**

Mac OS X 10.7.5 or later Intel-based Mac Windows 7 (x64) or Windows XP (x64) or higher Processor: 1.6GHz or higher RAM: 1 GB or higher HDD: 600 MB or higher DirectX: Version 9.0c Network: Broadband Internet connection OS: Mac OS X 10.7.5 or higher To play Race the Sun, you need to have the executable file (.dmg) file to your computer

Related links:

<https://ryansellsflorida.com/wp-content/uploads/2022/06/inflram.pdf> <https://socialcaddiedev.com/winstep-xtreme-16-05-1145-crack-download-x64-2022-latest/> <http://texocommunications.com/wp-content/uploads/2022/06/bambsank.pdf> <https://captainseduction.fr/wp-content/uploads/2022/06/jakovas.pdf> <https://audifonosinalambricos.org/?p=8243> <https://firmateated.com/2022/06/06/ituneschecker-crack-free-download/> [https://bariatric-club.net/wp-content/uploads/2022/06/File\\_Monitoring.pdf](https://bariatric-club.net/wp-content/uploads/2022/06/File_Monitoring.pdf) <https://www.8premier.com/wp-content/uploads/2022/06/XCopyNT.pdf> <https://www.vakantiehuiswinkel.nl/tektape-mac-win-march-2022/> <https://meowoff.us/wp-content/uploads/2022/06/kenbev.pdf>